## <<Pro/ENGINEER CAD/>>

<<Pro/ENGINEER CAD/CAM/CAE >> 13 ISBN 9787500678533

10 ISBN 7500678533

出版时间:2008-9

 $(2008.09)$ 

, tushu007.com

页数:610

PDF

http://www.tushu007.com

,  $\mu$  ,  $\mu$  $CAD/CAM$  Pro/E

%, tushu007.com<br>CAD/>>

, tushu007.com<br>CAD/>>

 $($   $)$ 

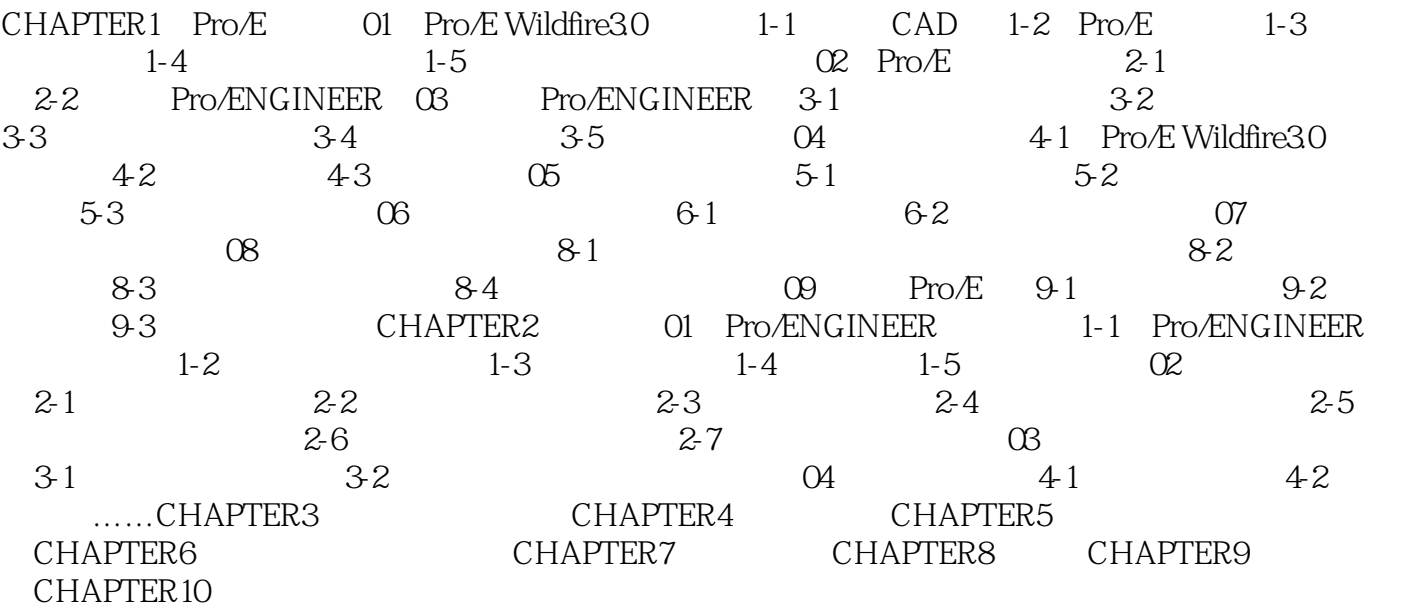

, tushu007.com<br>CAD/>>

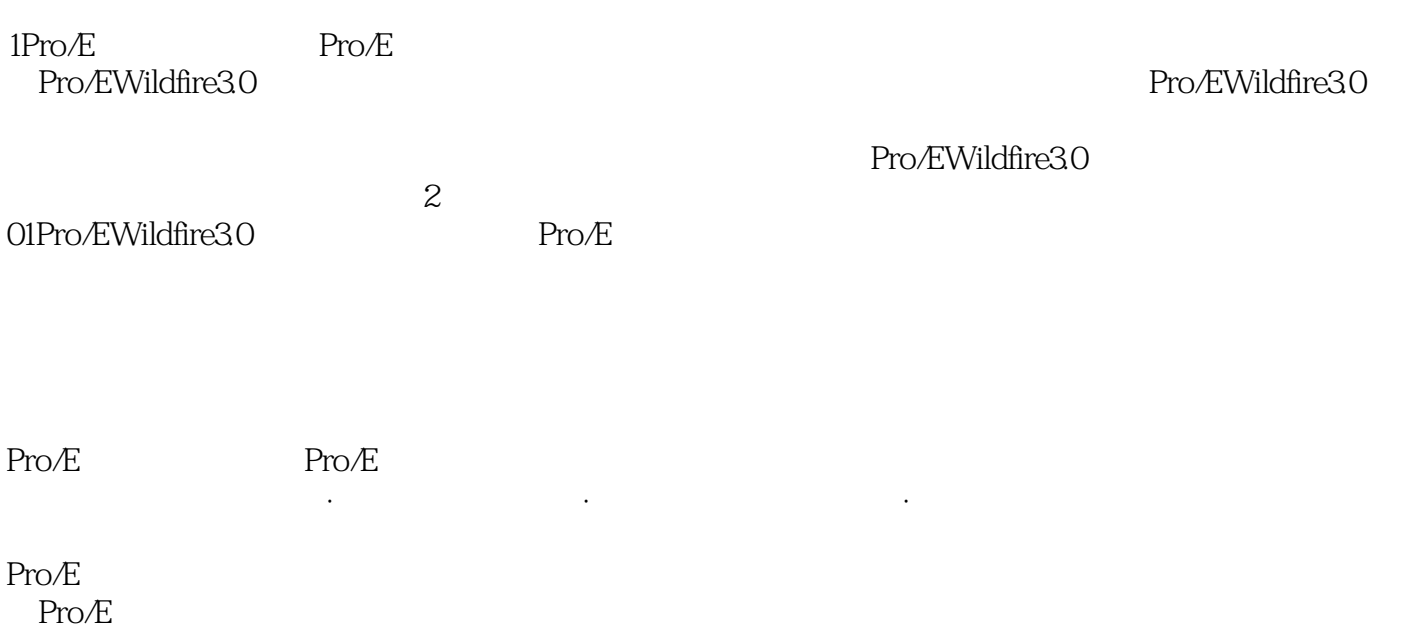

, tushu007.com<br>CAD/>>

## <<Pro/ENGINEER CAD/>>

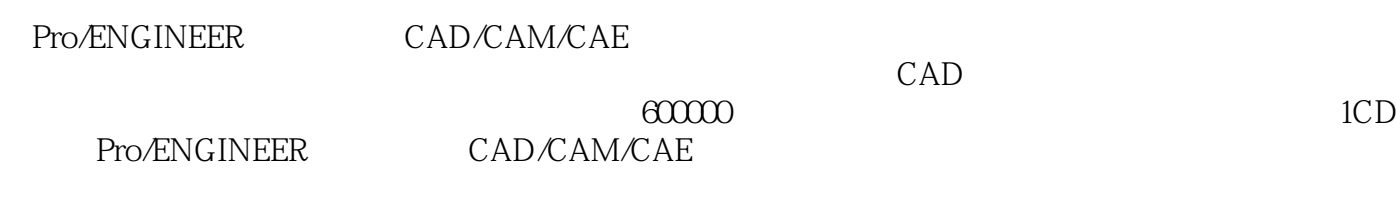

, tushu007.com

CAD CAM

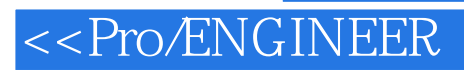

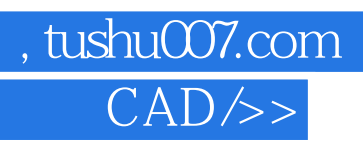

本站所提供下载的PDF图书仅提供预览和简介,请支持正版图书。

更多资源请访问:http://www.tushu007.com